# **DIGITAL SAFETY AND SECURITY**

#### **for Educators in times of the Pandemic**

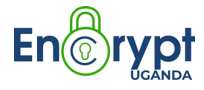

### **INTRODUCTION**

#### **1. ABOUT ENCRYPT UGANDA**

● Provides protection measures to the ever-increasing digital security threats, security assessments, privacy, developing and analyzing digital tools.

#### **2. THE TEAM PRESENT**

- **Gole Andrew**
- Senfuma Bryan Kaye

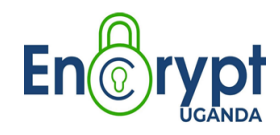

# **What is digital security?**

Digital security is the protection of computer systems and data from unauthorised use or harm.

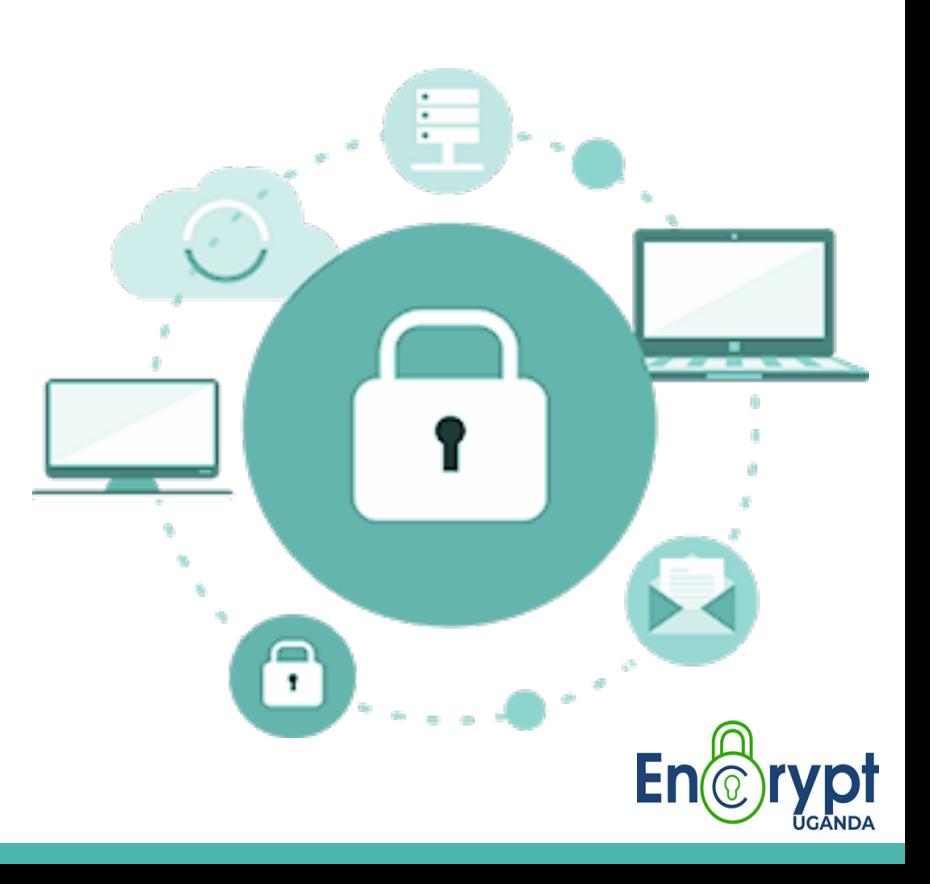

# **1: What Digital Assets are you protecting?**

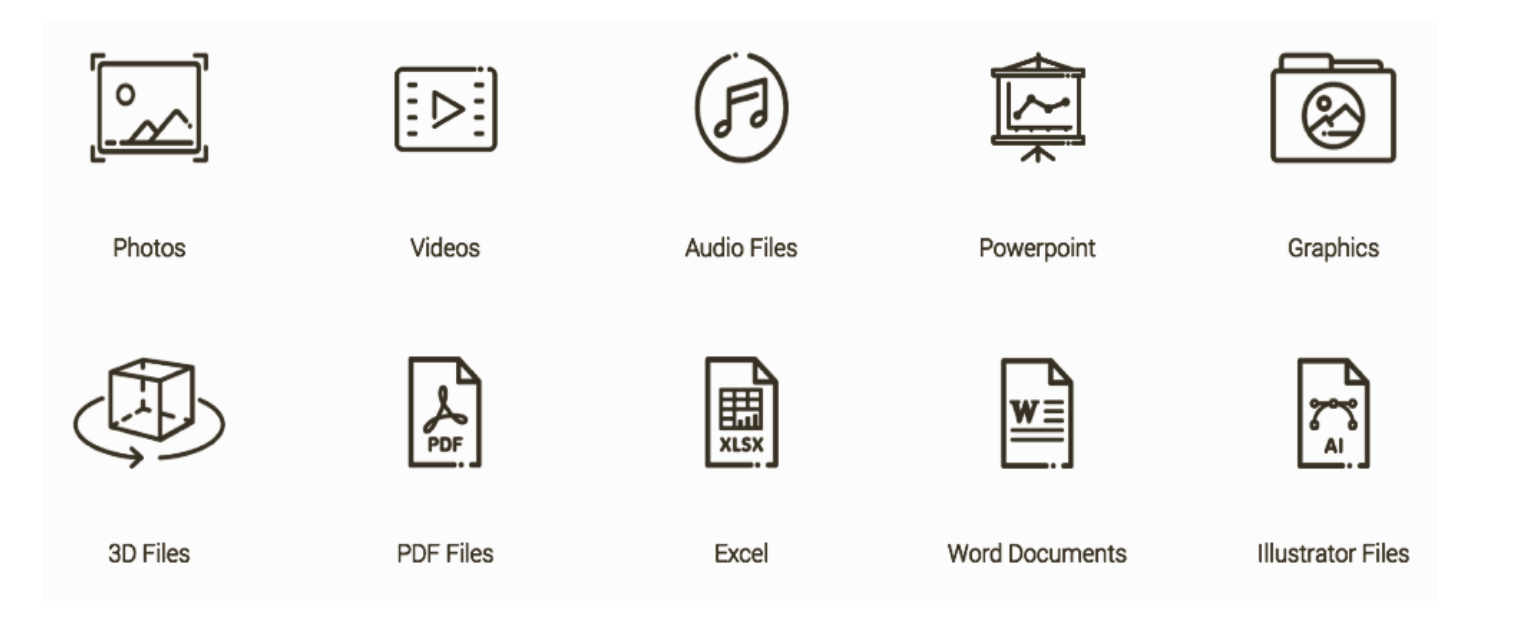

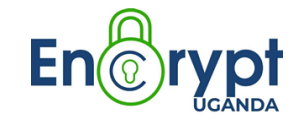

# **TYPES OF THREATS**

- Malware
- Virus
- Spyware
- Adware
- Ransomware
- Phishing
- Hacking
- Worms
- Trojans
- Hoax
- Spam
- Keylogger
- Identity theft
- Man in the middle

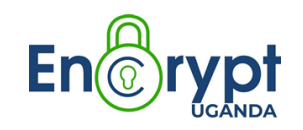

# **Phishing**

*Phishing:* Is the fraudulent attempt to obtain sensitive information such as usernames and passwords by posing as a legitimate person or entity.

#### **How to Identify Phishing Attacks**

- Emails with generic greetings
- Emails requesting personal information.
- Emails requesting an urgent response
- Emails with spoofed links.

#### **VIDEOS ON PHISHING AND PHARMING**

https://www.youtube.com/watch?v=\_3hK0PuSkhw https://www.youtube.com/watch?v=BnmneAjVrM4

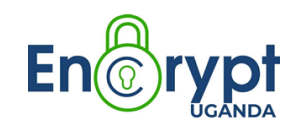

## **Example of a Phishing Email**

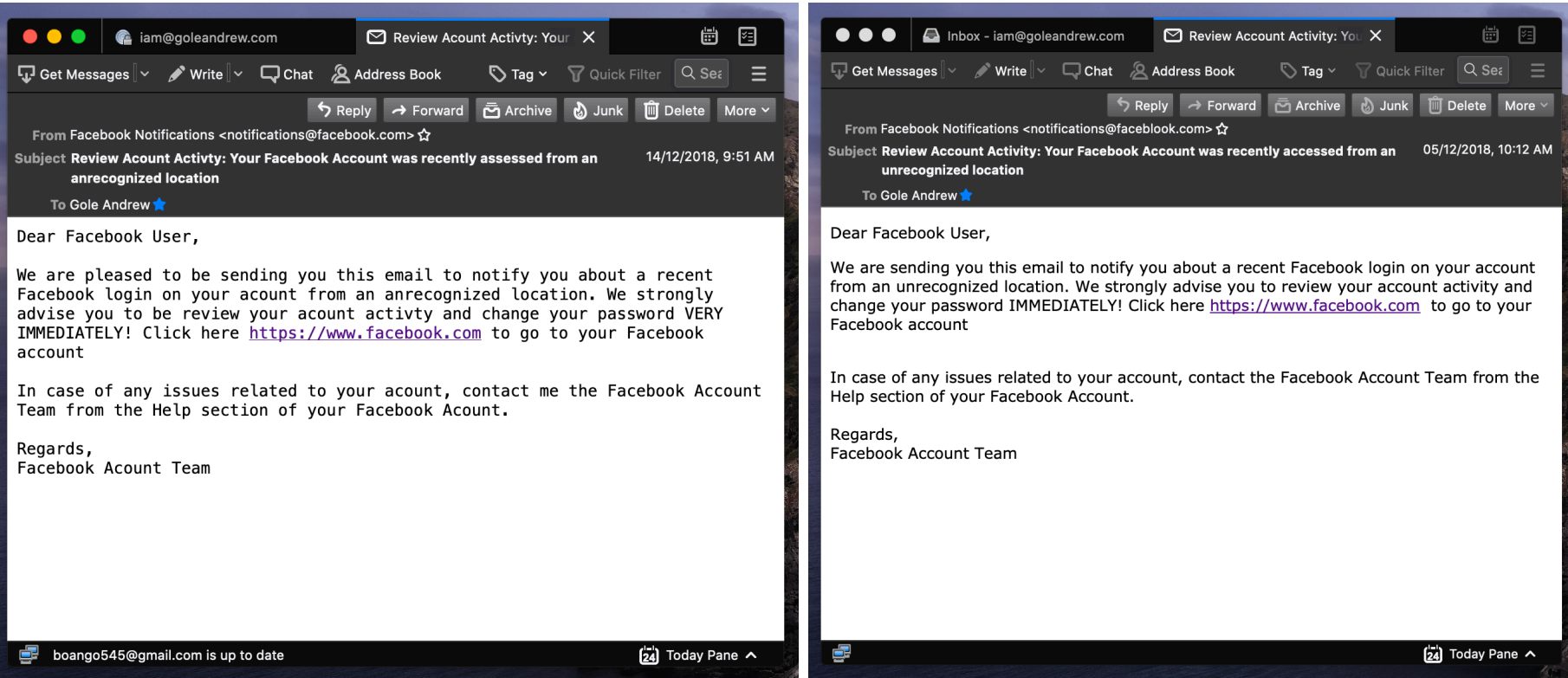

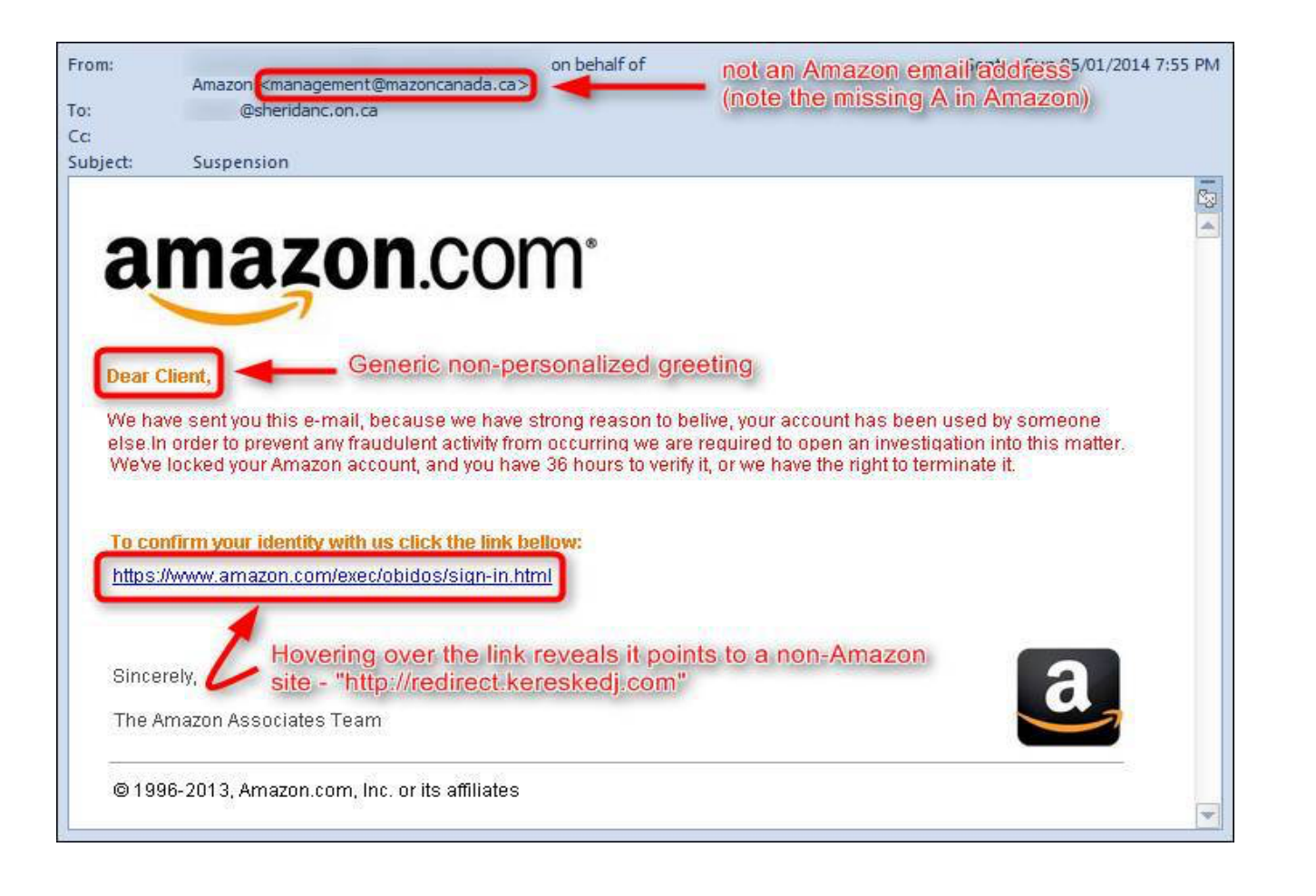

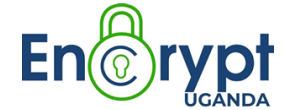

#### **Steps to mitigate phishing**

- Verify every email sender's address
- Confirm sender's identity if unsure
- Report suspicious activity to technical teams
- Don't open email attachments from unknown senders
- Think twice: Don't click on links in suspicious emails
- Double check especially if the email is about sending money, bank details or sensitive information

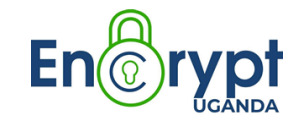

### **Ransomware**

*Ransomware* is a type of malware that encrypts a victim's files, holding them hostage unless the victim pays a ransom for their decryption.

#### **How to Identify Ransomware attack**

- The files will be encrypted
- A ransom message will always be displayed on state of the screen My Files?

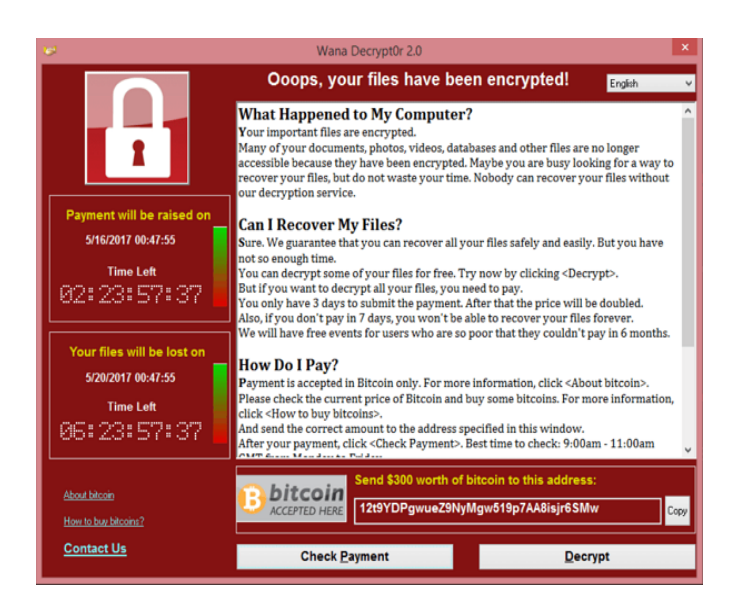

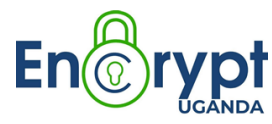

## **How to guard against Ransomware attacks**

- Back up your data on a regular basis
- Keep all your software up-to-date
- uninstalling any unnecessary services and software
- Scan networks for risky accounts using weak passwords
- Install an anti-malware software

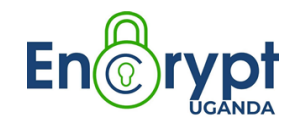

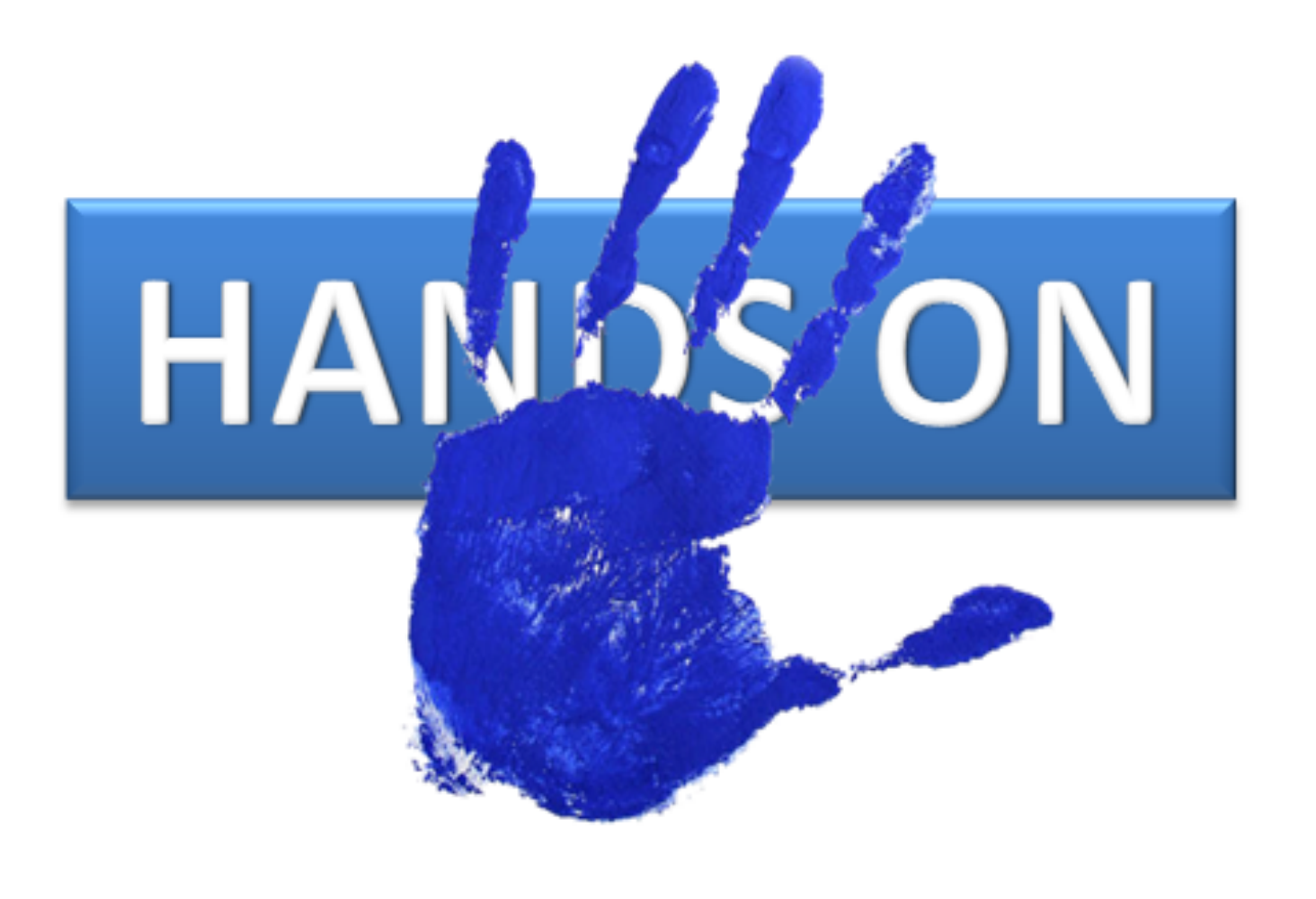

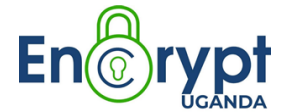

#### **DATA PROTECTION**

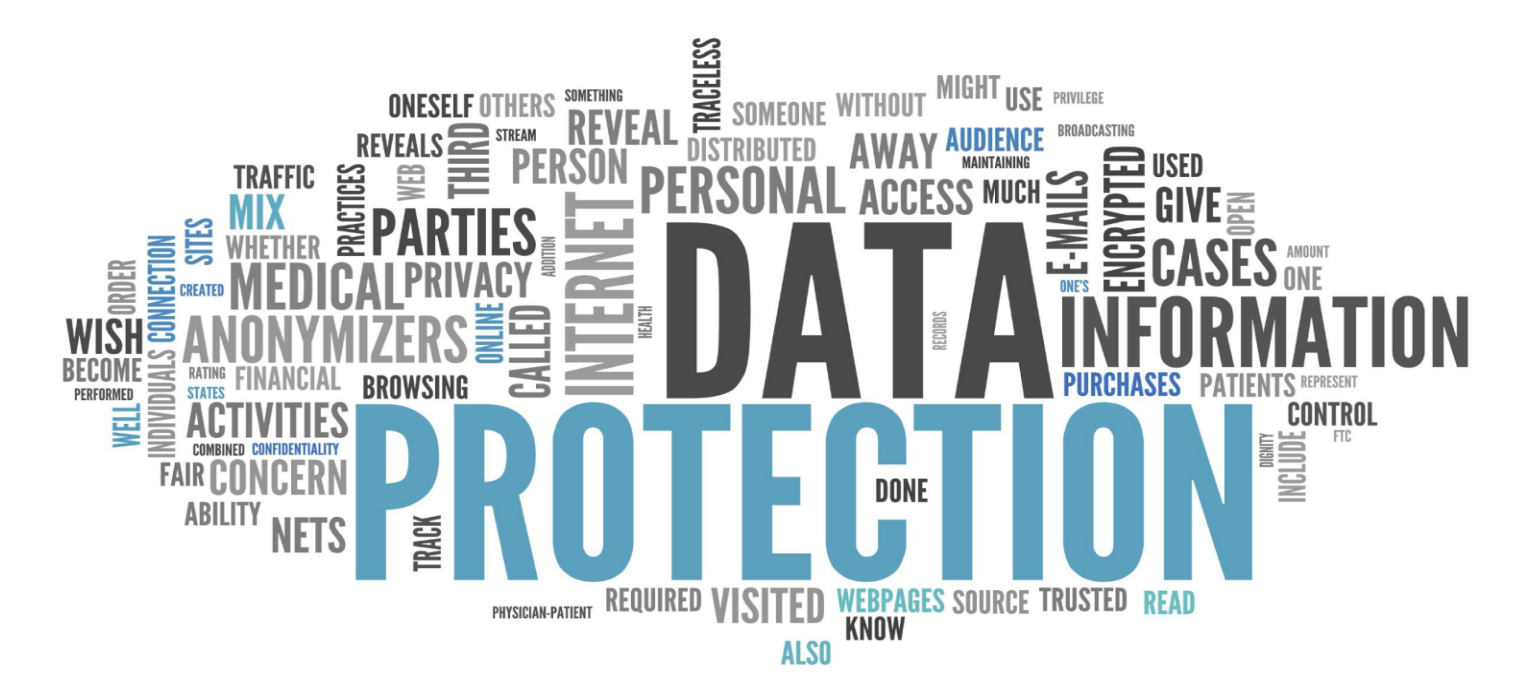

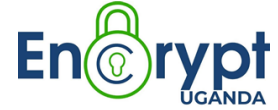

### **FORMS OF DATA**

### **Data at Rest**

• data stored on a hard drive, laptop, flash drive among other storage mediums

#### **Data in Transit**

• is data actively moving from one location to another such as across the internet or through a private network.

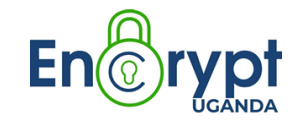

#### **Best Practices for Data Protection**

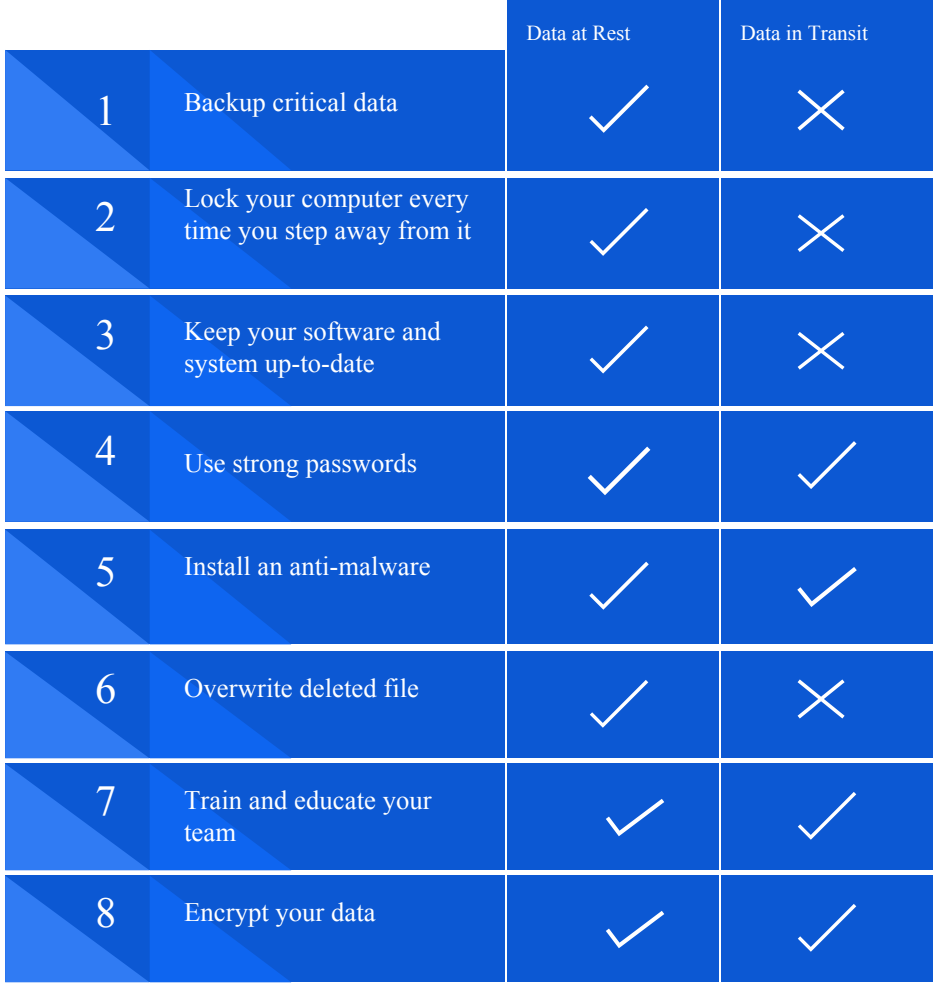

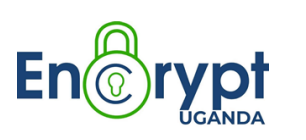

#### **Data encryption and backup tools Tools**

● BitLocker **VeraCrypt** • FileVault2 (Apple) Time Machine (Apple) Google drive sync iCloud Dropbox

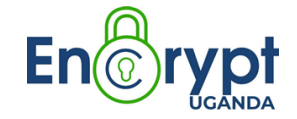

# **VLINE SECURITY**

- Safe browsing
- Social media safety
- Email security

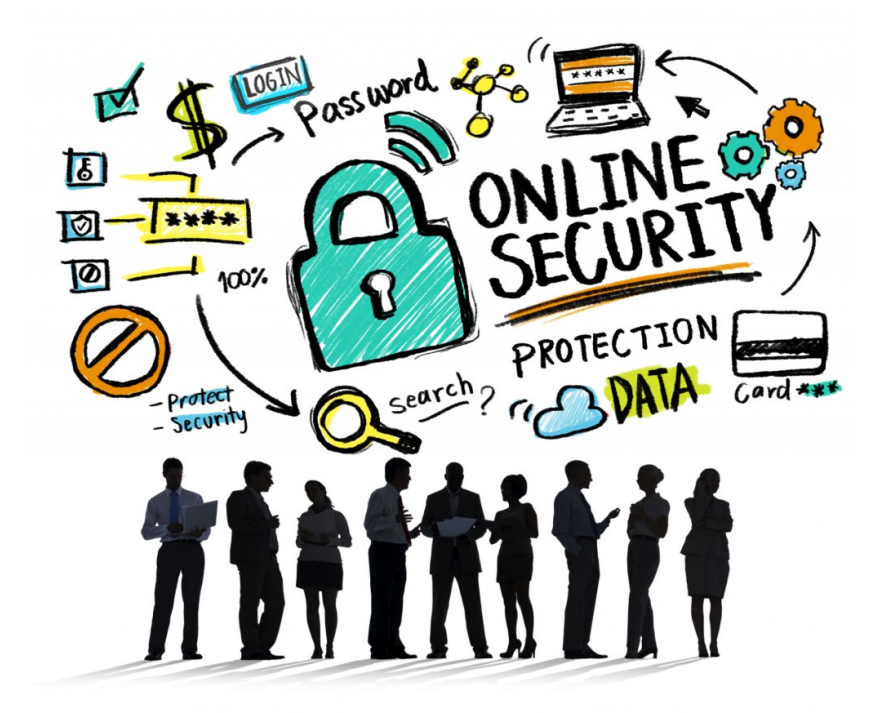

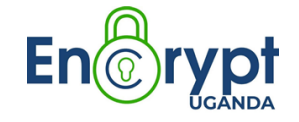

### **Safe web browsing**

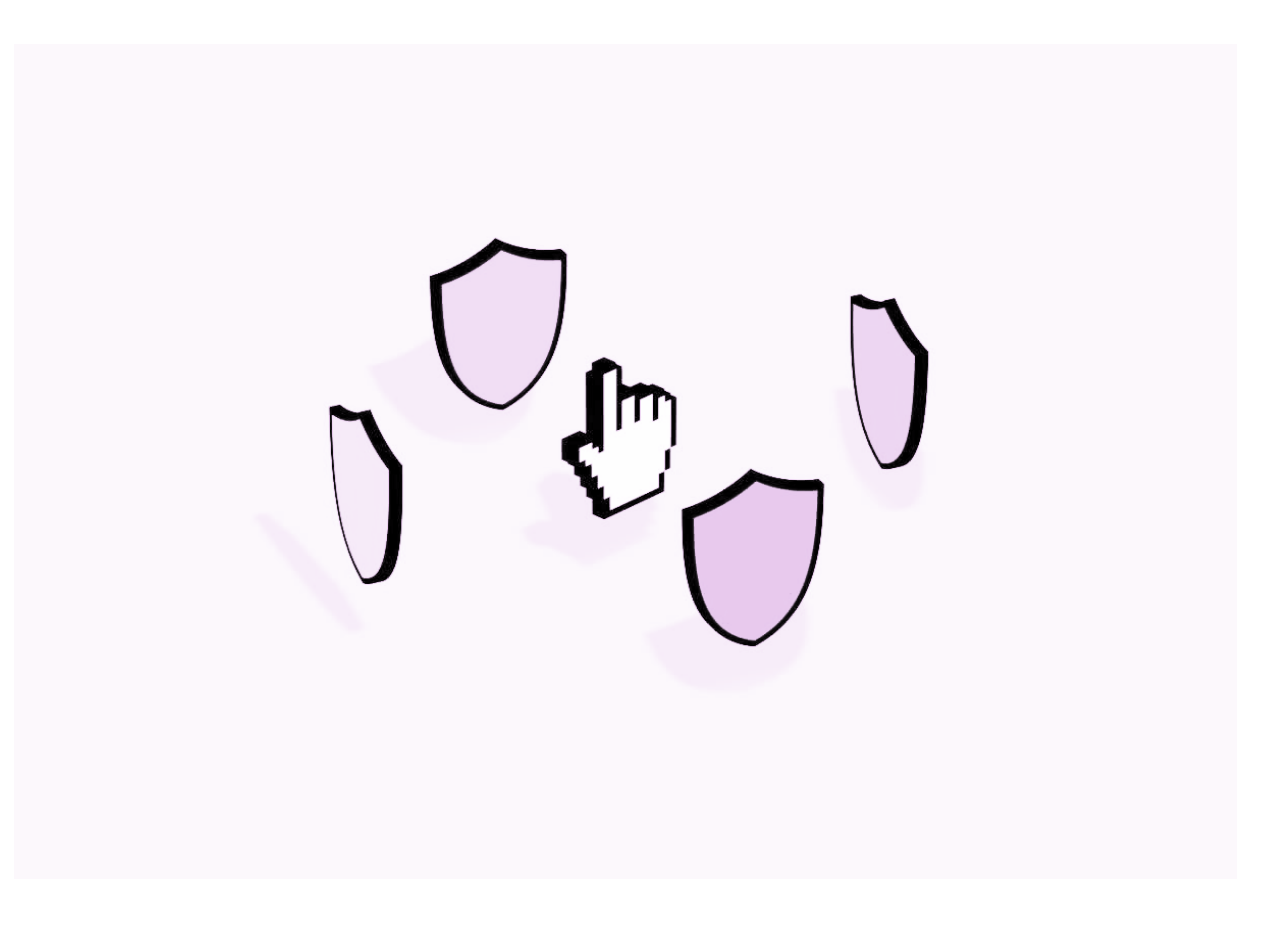

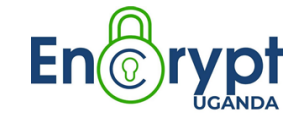

#### **What is a web browser?**

It is a program you use to view websites on the Internet. E.g Chrome, Firefox, Safari, microsoft edge etc..

#### **How can we protect our web browsing?**

- Customise your security settings
- Use a VPN to hide your identity
- Update your software
- Never store passwords in your browser
- Block Pop-ups and scripts

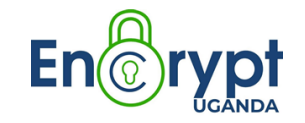

### **HTTP Vs. HTTPS**

**HTTP** - Hypertext Transfer Protocol

**HTTPS** - Hypertext Transfer Protocol Secure

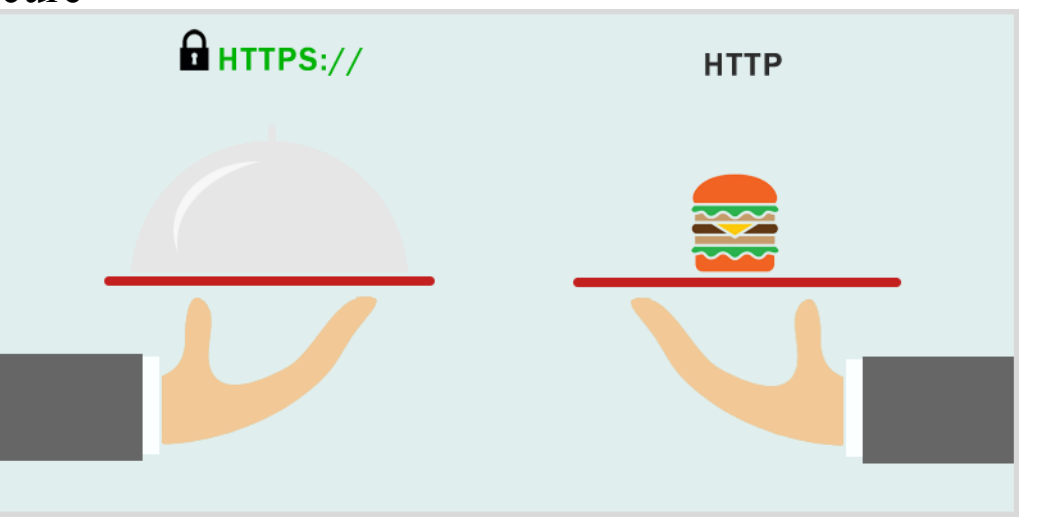

HTTPS is far more secure than HTTP. A website that uses HTTP has http:// in its URL, while a website that uses HTTPS has https://.

### **Web browser security extensions**

- *HTTPS EveryWhere*
- -Its allows you get HTTPS connections on most of the sites
	- *Avast Online security*
- -Detect dangerous sites -Protect against phishing scams
	- *Privacy Badger*
- -Block sites that try to track your browsing habit
	- *Click and clean*
- -Used to clear traces of your online activity
	- *Adblock plus*
- -Blocks adverts in your web browser

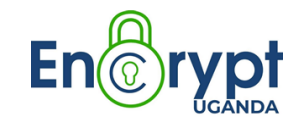

### **SOCIAL MEDIA SAFETY**

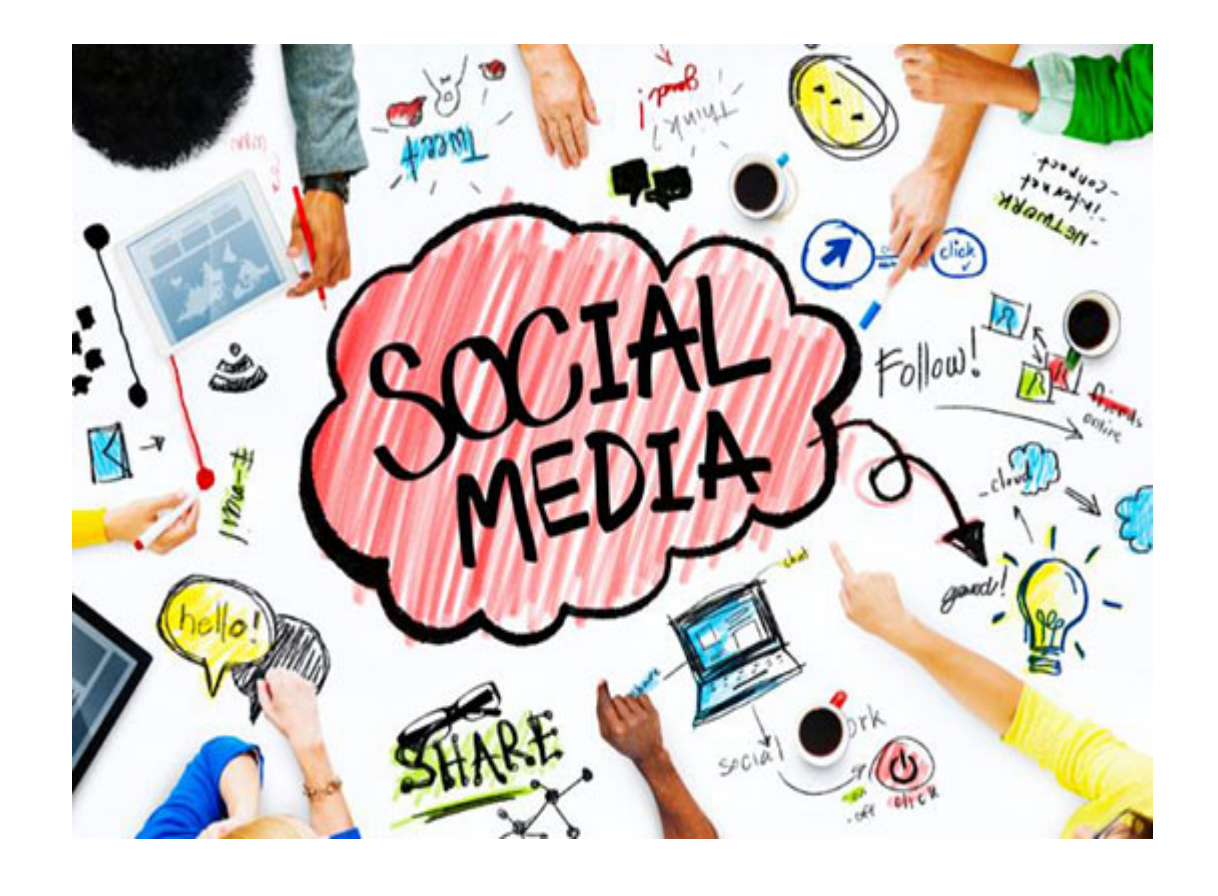

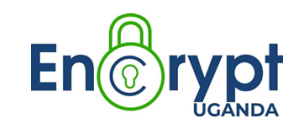

### **Social Media Essentials**

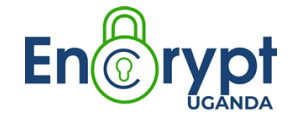

#### **1. Security Features and Privacy Settings:**

Connection Security

Does the social media site provide a connection over SSL. If it doesn't, your content can be seen as it is sent between you and the internet.

Privacy Features

-What privacy options are provided for users? - Is all of your information available to those with an account? - Can you choose to share personal data or shared content securely with a small number of users? Or is it shown to all users by default?

Location Tracking

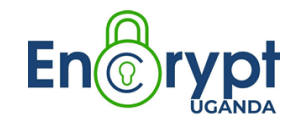

#### **What Are You Choosing to Share?**

When you share information you might be making information available about yourself and others to people who want to abuse or misuse it.

#### **Who are your friends?**

Do you know all these people? Do you trust them with everything you post online that they can see? Don't accept "friend" or contact requests easily. In particular, ask yourself:

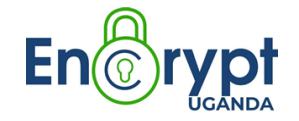

# **EMAIL SECURITY**

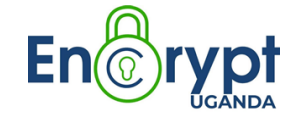

### **EMAIL SECURITY**

Email security describes various techniques for keeping sensitive information in email communication and accounts secure against unauthorized access, loss, or compromise.

#### **The Need for Email Security**

- Protect confidential information
- Avoid identity theft
- **Phishing**
- **Malware**

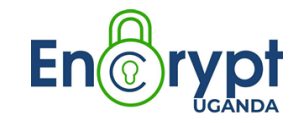

#### **Email Security Best Practices**

Use email encryption for both email content and attachments

 $\frac{1}{2}$  Never open attachments or click links from unknown senders

3 Never share your password including co-workers

4 Use spam filters and an anti-virus software

5 Change password often and use best practices for creating them

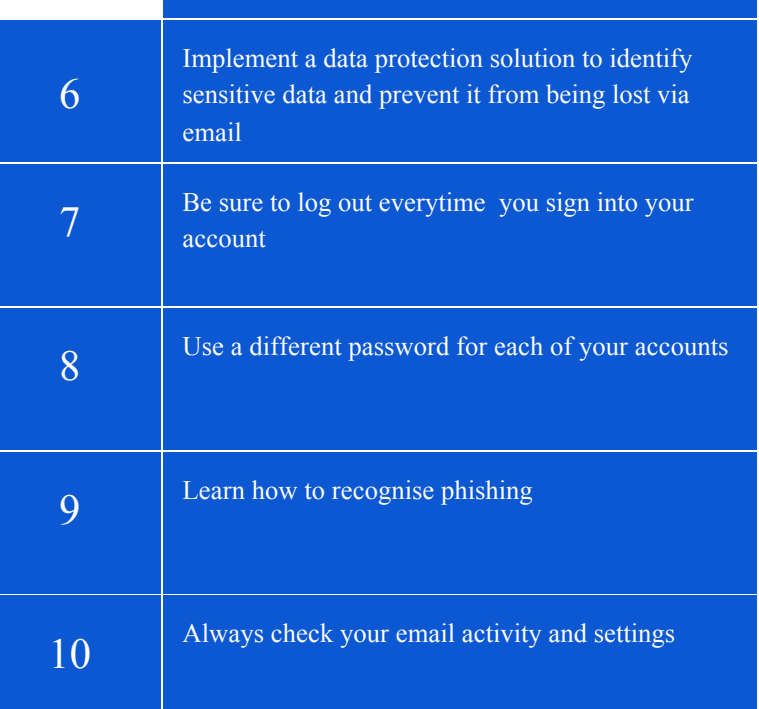

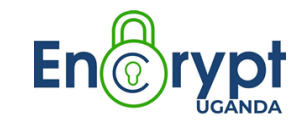

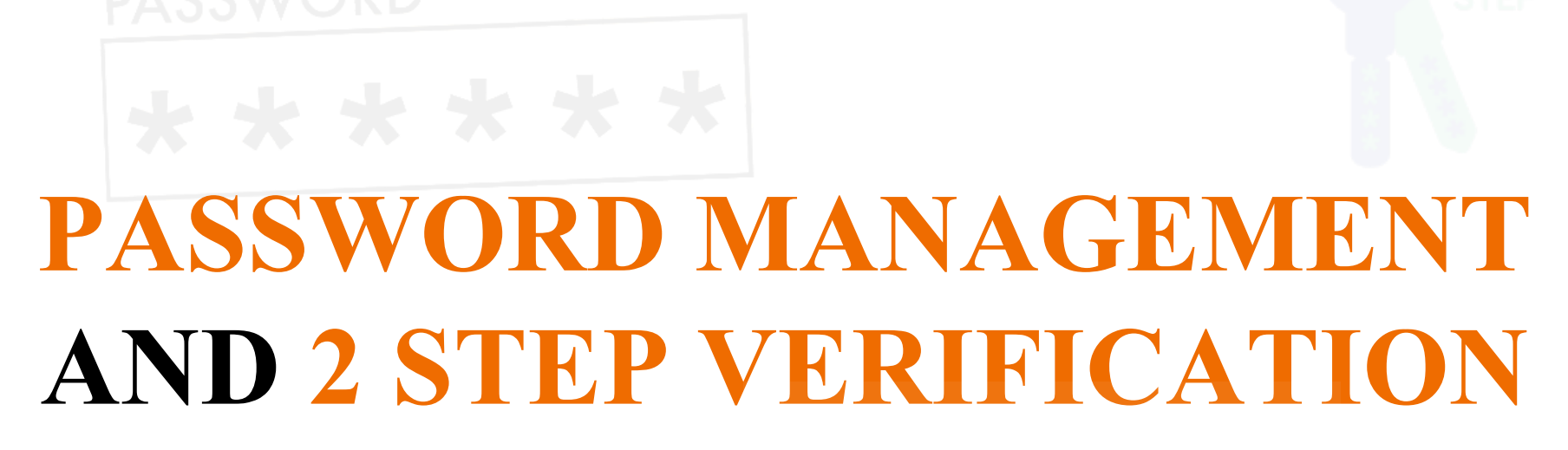

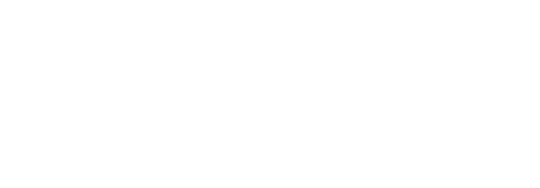

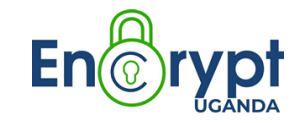

### **Challenges in password management**

- 1. Login spoofing 2. Sniffing attack: 3. Shoulder surfing attack
- 4. Brute force attack 5. Phishing attack

#### **Traditional methods of password management**

- Writing down passwords on sticky notes, note books, etc.
- Sharing them via spreadsheets, email, telephone, etc.
- Using simple and easy to guess passwords
- Reusing them for all web applications

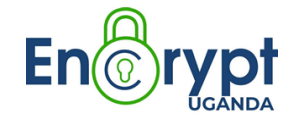

### **Examples of weak passwords**

- Any word that can be found in a dictionary (e.g security, mother..etc).
- A dictionary word with some letters simply replaced by numbers (e.g., a1rplan3 or aer0plan0).
- A repeated character or a series of characters (e.g., AAAAA, ABCDor 12345).
- Personal information (names of your kids/friends, birthdays…..etc).
- Anything that's written down and stored somewhere e.g near your computer.

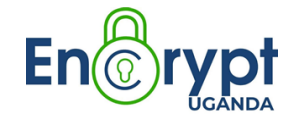

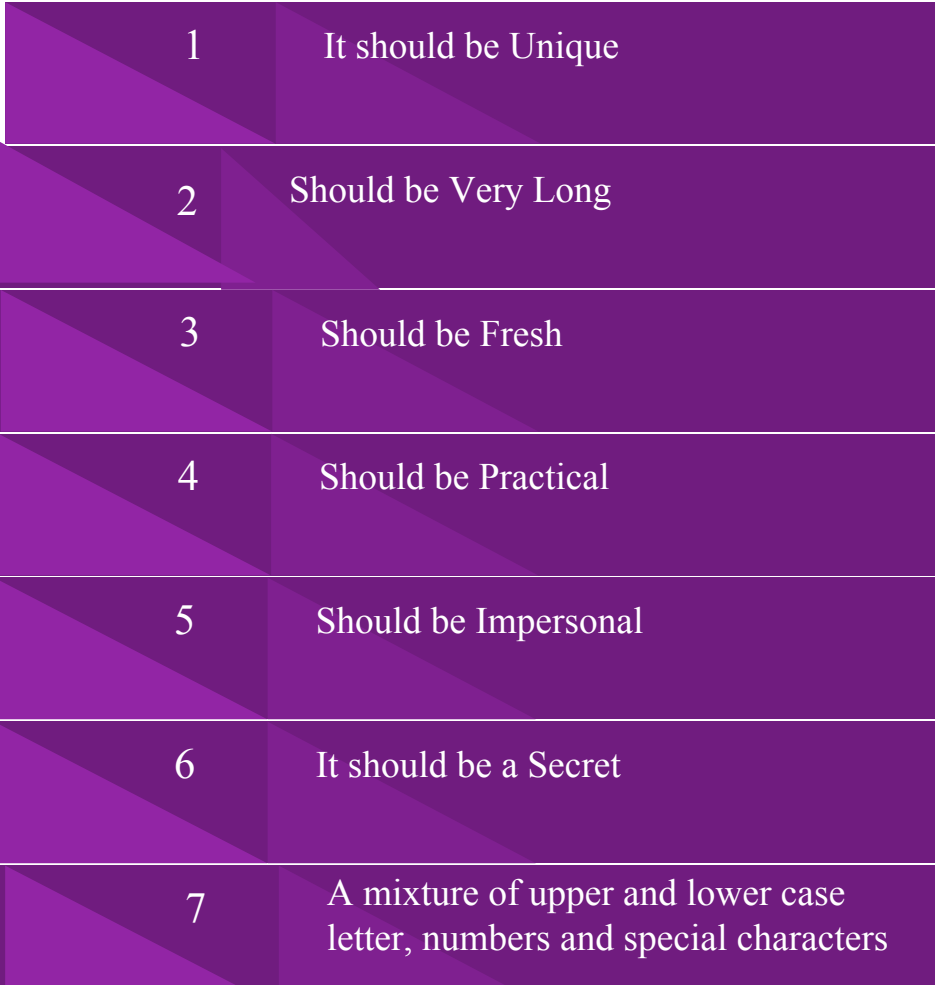

# **What makes a**  strong password

#### **Checking Strength of your Password:**

https://www.security.org/how-secure-is-mypassword/

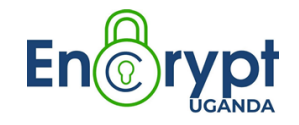

#### **Password Managers**

A password manager is a digital vault that stores your login credentials.

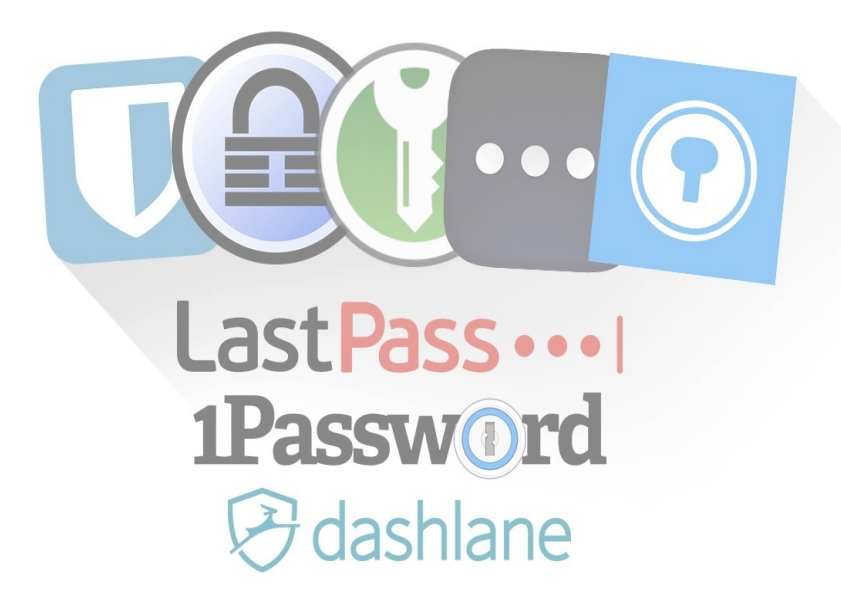

**Examples:**

- Keepass
- **LastPass**

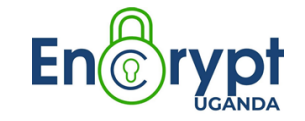

#### **2 Factor Authentication/Verification**

is an extra layer of protection used to ensure the security of online accounts beyond just a username and password.

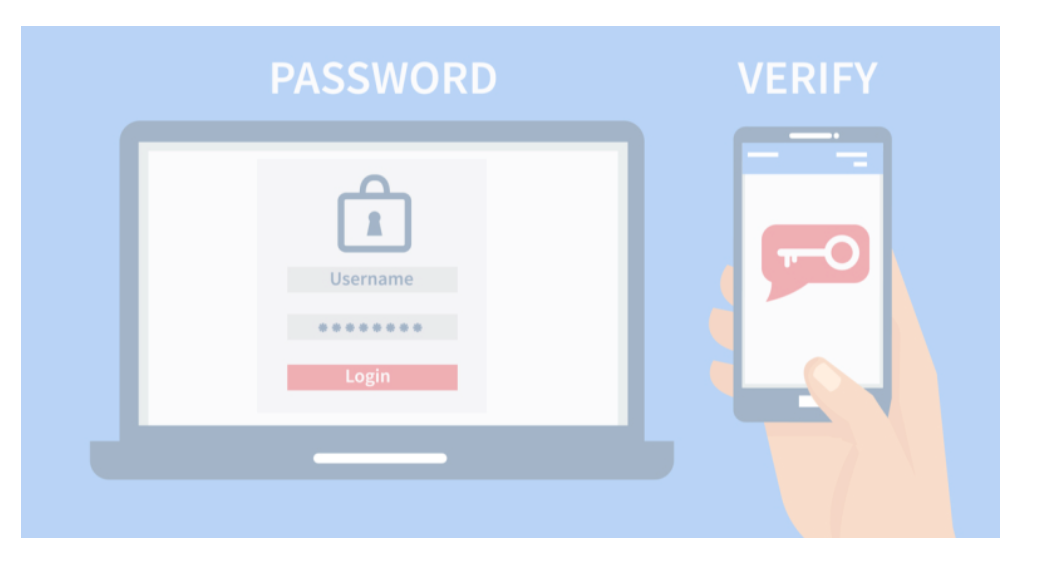

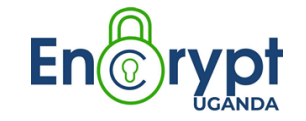

### **MOBILE SECURITY**

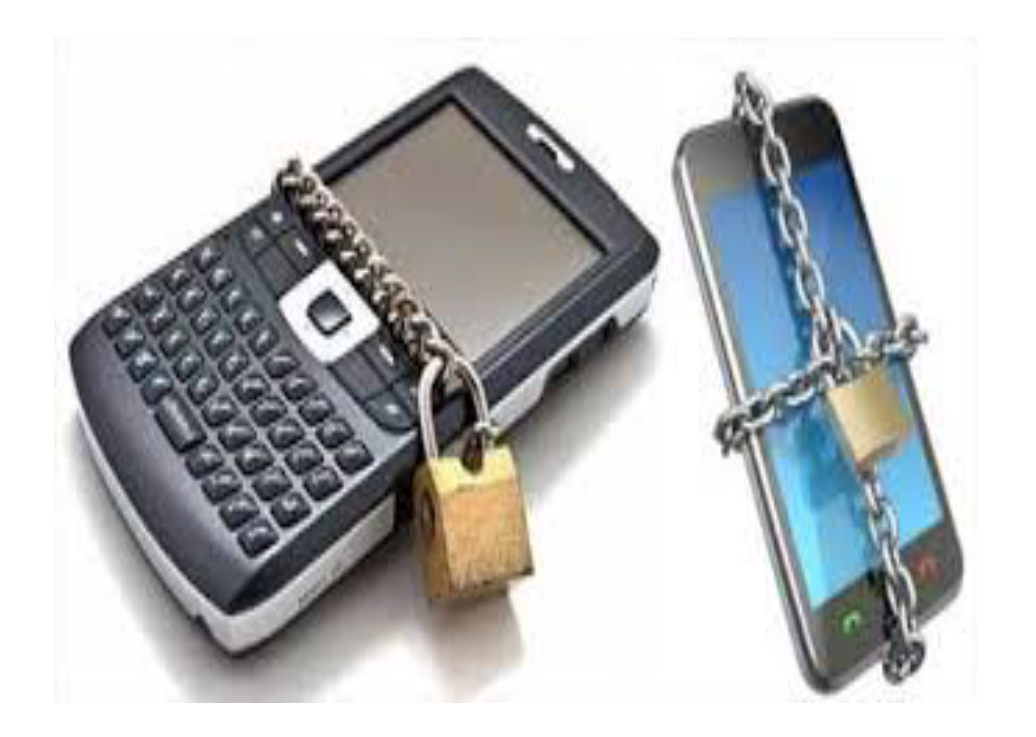

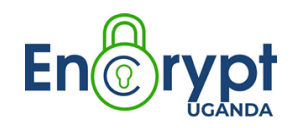

### Use a passcode **Mobile phone protection**

- Keep software up to date
- Write down your IMEI
- Enable remote wiping
- Enable mobile encryption
- Backup your phone regularly
- Turn Off inactive bluetooth
- Be selective with your applications
- Install mobile anti-malware
- Connect to secure WIFI and use a VPN
- Completely wipe all data on the phone before disposal

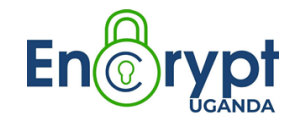

### **Secure mobile applications**

- Signal
- Silence
- WhatsApp

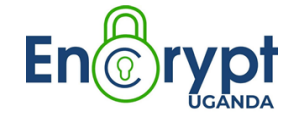

### **General digital security tips**

- Think before you download software and stay up-to-date
- Use unique and complex passwords
- Use a password manager
- Enable 2-factor authentication on all your accounts
- Use end-to-end encrypted communication tools
- Encrypt your hard drive and phone
- Choose the right web browser and security settings
- Detect and prevent phishing attempts
- Encrypt and backup your data

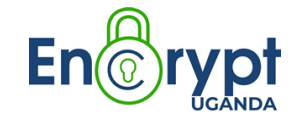

### **General digital security tips**

- Anti-malware protection is a must
- Don't store passwords with your laptop or mobile device
- Set your device to automatically lock after a period of inactivity
- Don't use the same password for more than one account or service
- Develop a security plan
- Always register and assess each threat you face
- Never leave your devices unattended to

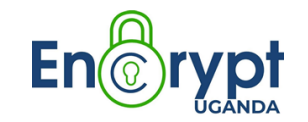

"For every lock, there is someone out there trying to pick it or break in"

*David Bernstein*

# THANK YOU

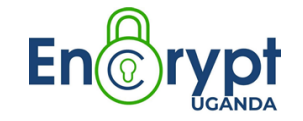